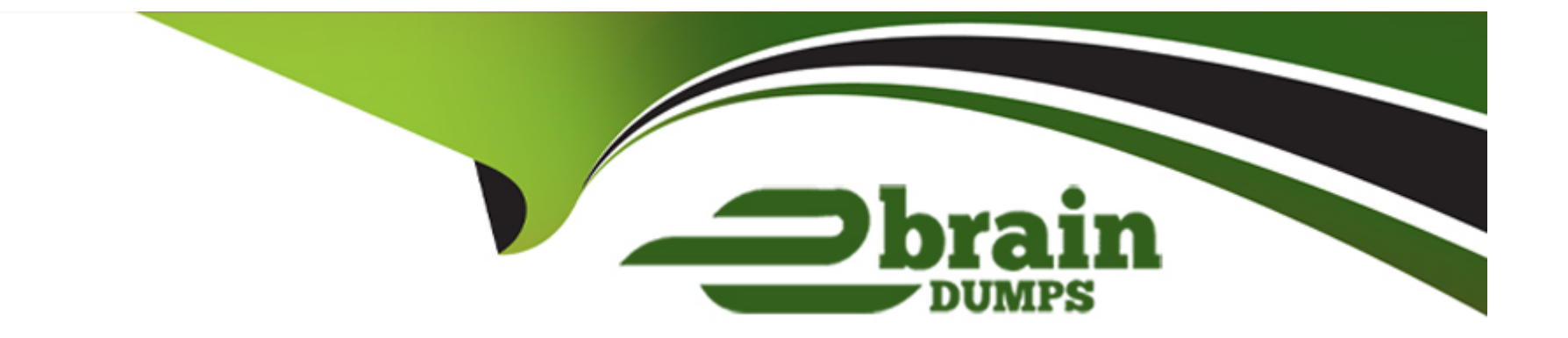

# **Free Questions for PL-500 by ebraindumps**

## **Shared by Wilkinson on 29-01-2024**

**For More Free Questions and Preparation Resources**

**Check the Links on Last Page**

### **Question 1**

#### **Question Type: OrderList**

A company uses an enterprise resource planning (ERP) system. The ERP system has an API.

The company requites a custom connector for the ERP system.

You need to create the custom connector.

In which order should you perform the actions? To answer, move all actions from the list of actions to the answer area and arrange them in the correct order.

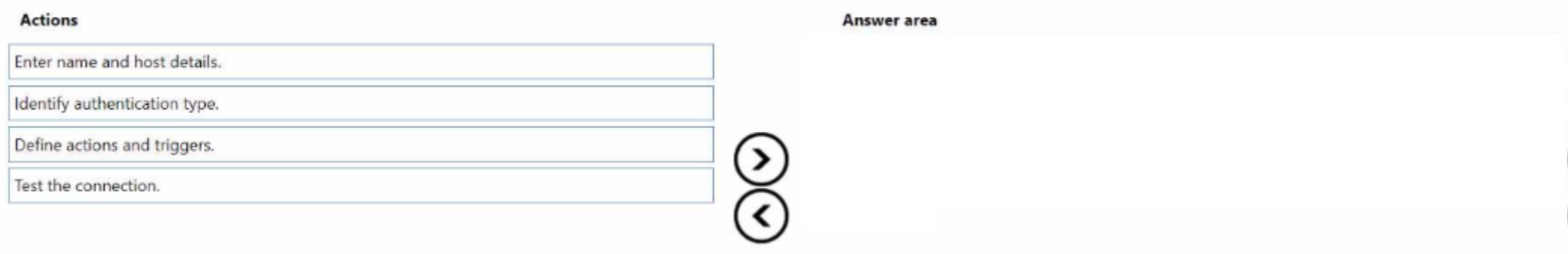

#### **Answer:**

Entertain and host details and host details and the connection test the connection test the connection of the connection of the connection of the connection of the connection of the connection of the connection.

#### **Question Type: MultipleChoice**

You are developing a Power Automate desktop flow to process thousands of product data sheets. The data sheets reside in an older desktop application. Each data sheet is the same format and contains a product image and description field.

You need to extract the product image and description from each product sheet and add those elements to a table in Microsoft Dataverse.

Which two Power Automate Desktop automation capabilities should you use? Each correct answer presents a complete solution.

NOTE: Each correct selection is worth one point.

#### **Options:**

**A-** Change the focus to a text field in a window.

**B-** Capture an image.

- **C-** Wait for window content to appear or clear from a window.
- **D-** Get UI element details in a window.
- **E-** Extract text by using optical character recognition (OCR)

D, E

### **Question 3**

#### **Question Type: MultipleChoice**

You are creating a custom connector to support invoice automation. You connect a Power Automate. How to the custom connector and successfully authenticate?

When you test the flow, you observe that several actions are missing from the custom connector.

You need to update the custom connector settings.

What should you do?

#### **Options:**

- **A-** Set the action visibility option to None.
- **B** Change the connection name.
- **C-** Change the parameter drop-down type to Static.
- **D-** Add an action description value.

### **Answer:**  A

### **Question 4**

#### **Question Type: MultipleChoice**

You manage the machines used for Power Automate for desktop automations.

You create machine groups to organize the machines.

Users must perform automations on the machines.

You need to share the machine groups with the users.

Which portal or application should you select?

#### **Options:**

**A-** Power Automate tor desktop app

- **B-** Power Automate machine runtime app
- **C-** Power Automate portal
- **D-** Microsoft Power Platform admin center portal

#### **Answer:**

#### C

### **Question 5**

#### **Question Type: Hotspot**

A company runs a process that includes multiple applications and departments.

The process contains several constraints and could be more efficient.

You need to understand the process and identify problems.

Which feature should you use tor each scenario? To answer, select the appropriate options in the answer area.

NOTE: Each correct selection is worth one point.

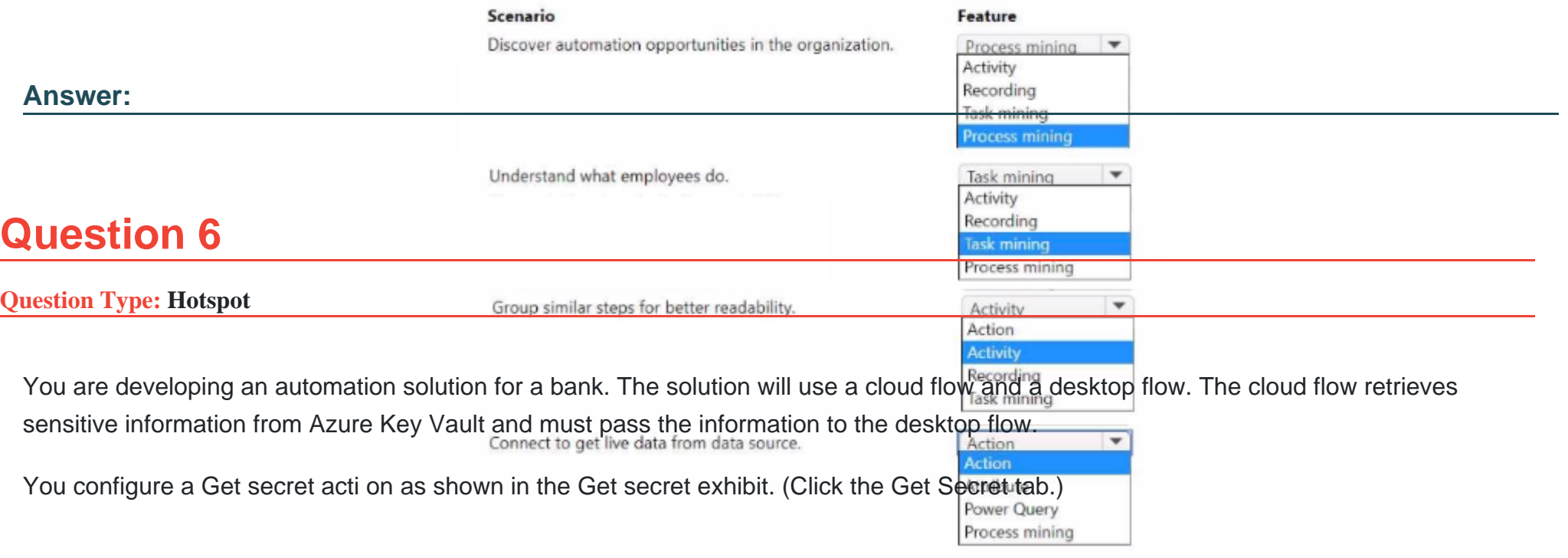

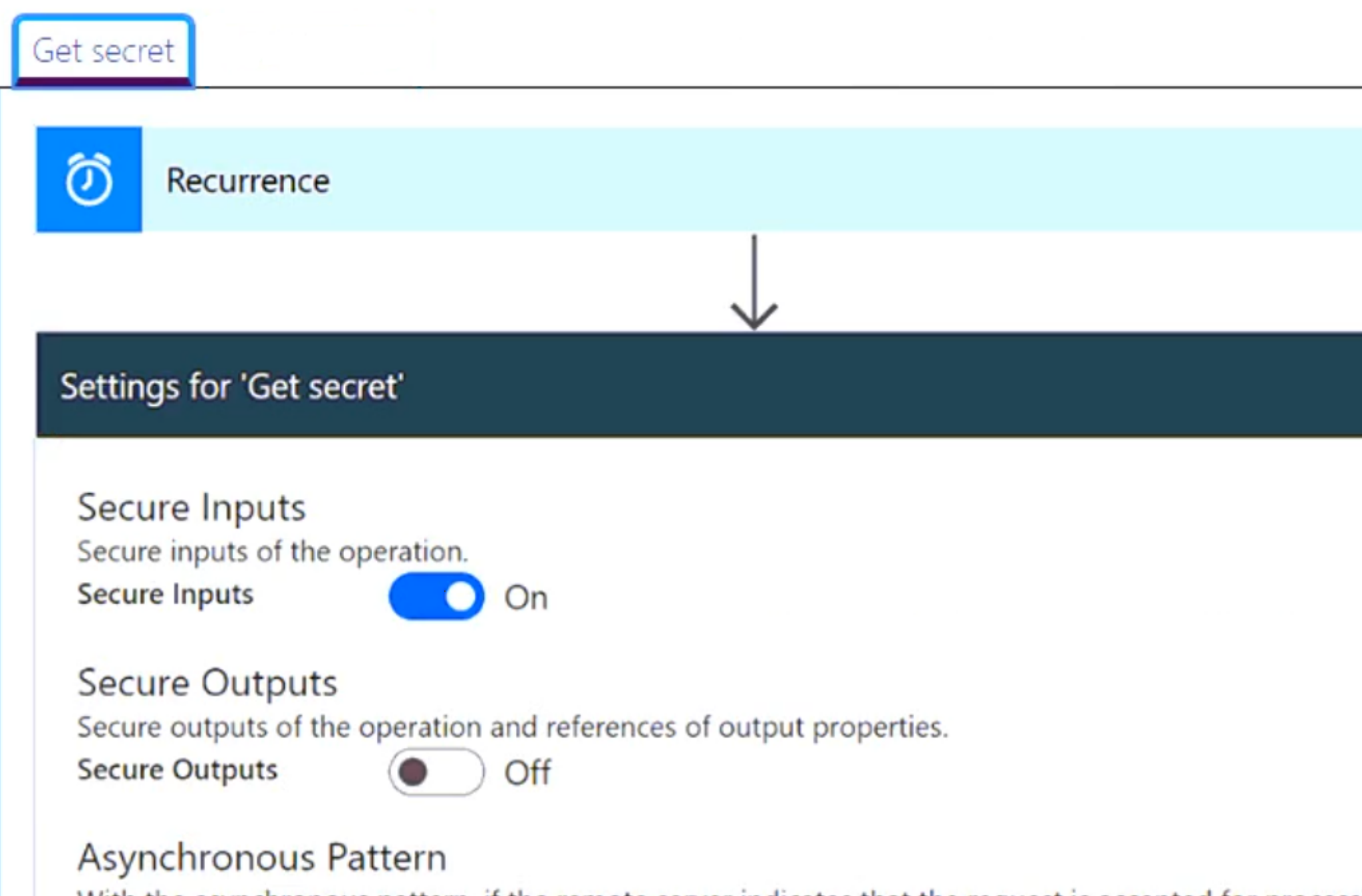

With the asynchronous pattern, if the remote server indicates that the request is accepted for process with a 202 (Accepted) response, the Logic Apps engine will keep polling the URL specified in the the contract of the contract of the contract of the contract of the contract of the contract of the contract of

You configure the desktop flow as shown in the Desktop flow exhibit. (Click the Desktop flow tab.)

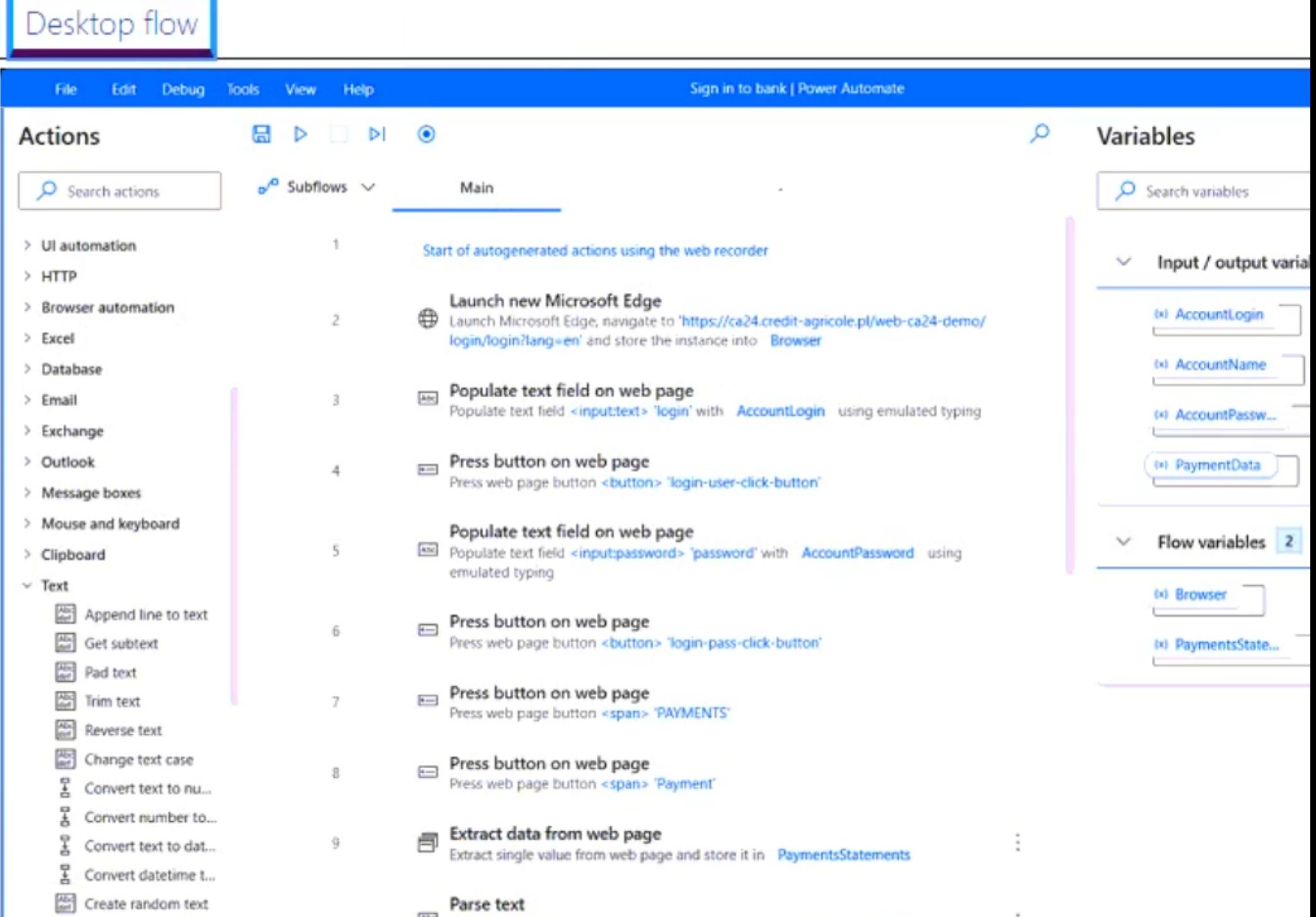

You need to ensure that no one can preview sensitive information by viewing the cloud flow or desktop flow run details.

For each of the following statements, select Yes if the statement is true. Otherwise, select No.

NOTE: Each correct selection is worth one point.

#### **Answer Area**

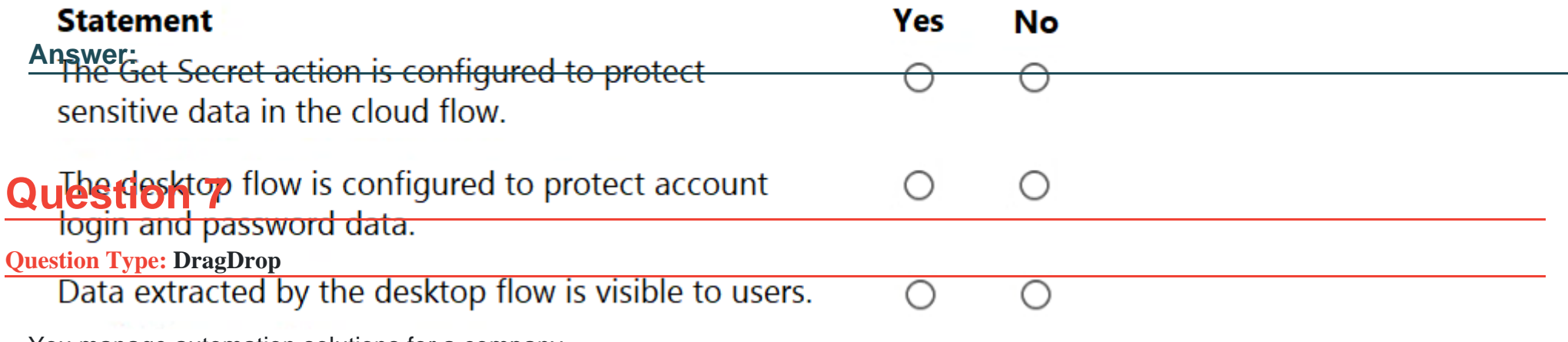

You manage automation solutions for a company.

You need to select the appropriate patch type for each scenario.

Which patch types should you use? To answer, drag the appropriate patch types to the correct requirements. Each patch type may be used once, more than once, or not at all. You may need to drag the bar between panes or scroll to view content.

NOTE: Each correct selection is worth one point.

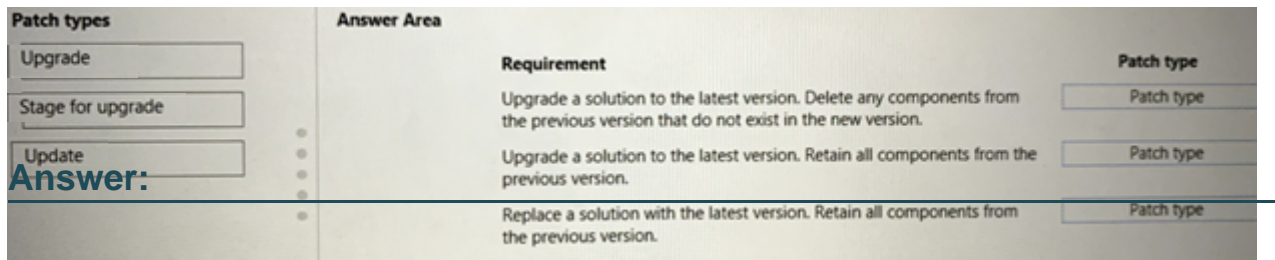

### **Question 8**

#### **Question Type: OrderList**

A company stores confidential documents in a SharePoint document library.

A developer must create an automation solution in a default environment that processes documents from the SharePoint library and uploads approved documents to Azure File Storage for archiving purposes. The automation must meet the following requirements:

\* Prevent modification or deletion of approved documents from Azure File Storage.

\* Prevent sharing of documents from SharePoint or Azure File Storage.

You need to configure a data loss prevention (DLP) policy.

Which five actions should you perform in sequence? To answer, move the appropriate actions from the list of actions to the answer area and arrange them in the correct order.

#### **Actions**

Set the policy scope to **Exclude certain environments** and add the default environment.

Add the SharePoint and Approvals connectors to the Business category. Add the Azure File Storage connector to the Blocked category.

Configure Azure File Storage connector actions.

Set the policy scope to Add multiple environments and add the default environment.

Add the SharePoint, Azure File Storage, and Approvals connectors to the Business category.

Add the SharePoint, Azure File Storage, and Approvals connectors to the Non-business category.

Confirm and save the policy.

Create a new data policy in the Microsoft Power Platform admin center.

**Answer:** 

Sciebiliteen Suilitys Rediribei Bubliculate de la traite de la transie de la tradicate de la transie de la transie de la transie de la transie de la transie de la transie de la transie de la transie de la transie de la tra

### **Question 9**

#### **Question Type: OrderList**

A company has an unattended cloud flow solution. The solution includes a desktop flow that runs on a virtual machine.

The company reports that the cloud flow processes more transactions per day than the planned capacity.

You need to scale the solution to keep up with demand.

Which four actions should you perform in sequence? To answer, move the appropriate actions from the list of actions to the answer area and arrange them in the correct order.

#### **Answer Area**

**Actions** 

Provision virtual machines.

Register the machines to the correct environment by using flow.microsoft.com.

Add the machines to a machine group.

Register the machines to the correct environment by using the machine runtime application.

Update the machine connections to target the machine group in the cloud flow.

Update the machine connections to target the machine group in the desktop flow.

#### **Answer:**

Bedättertiterdenaben unterscheiden geottergetahemt...

To Get Premium Files for PL-500 Visit

[https://www.p2pexams.com/products/pl-50](https://www.p2pexams.com/products/PL-500)0

For More Free Questions Visit <https://www.p2pexams.com/microsoft/pdf/pl-500>